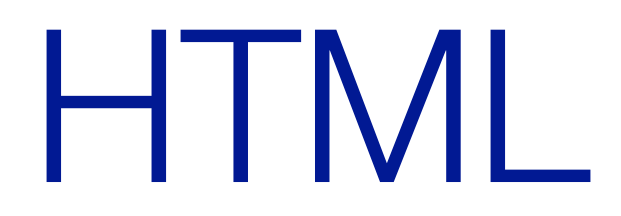

#### HyperText Markup Language

Tag

descrivono il formato della pagina Web

## Formattare con i tag

Parole o sigle racchiuse tra parentesi angolari

 $\langle$   $>$ 

Si usano a coppie (apertura e chiusura)

 $p.e.:$  <title> </title>

Nessuna distinzione tra maiuscole e minuscole

#### $L: L \rvert_{\mathcal{L}}$ <title> Roger Federer, campione di tennis </title>

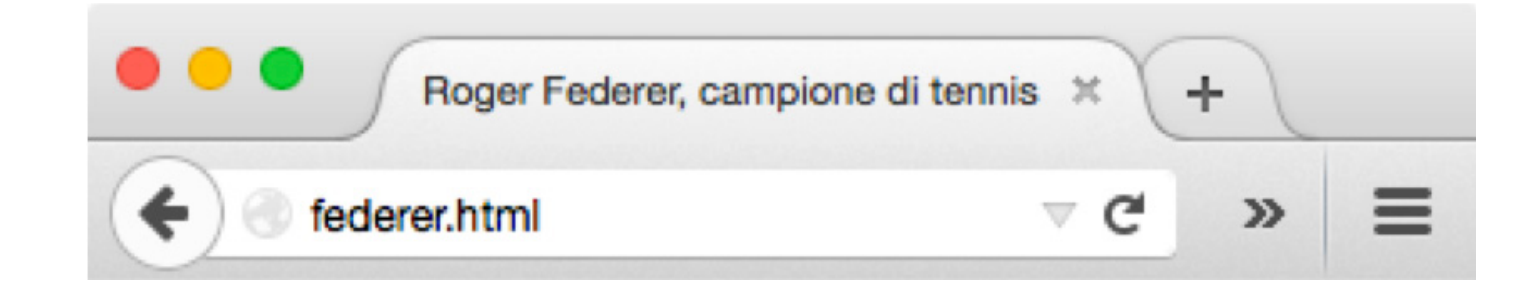

Tag per grassetto e corsivo

Grassetto (bold): <b> </b>

<b>corpo grassetto</b>

**corpo grassetto**

Tag per grassetto e corsivo

Corsivo (italic): <i> </i>

<i>corpo italico</i>

*corpo italico*

### Formattazioni multiple

Si possono applicare più formattazioni contemporaneamente

<p><b><i>Veni, Vidi, Vici!</i></b></p>

*Veni, Vidi, Vici!*

## L'ordine dei tag

I tag devono essere nidificati correttamente

p.e.: *<i><i>*<b>testo</b>>/i>

## Tag singoli

Ci sono tag singoli che non hanno chiusura

<hr/> riga orizzontale di separazione

<br/> interruzione di riga

# Struttura pagina HTML

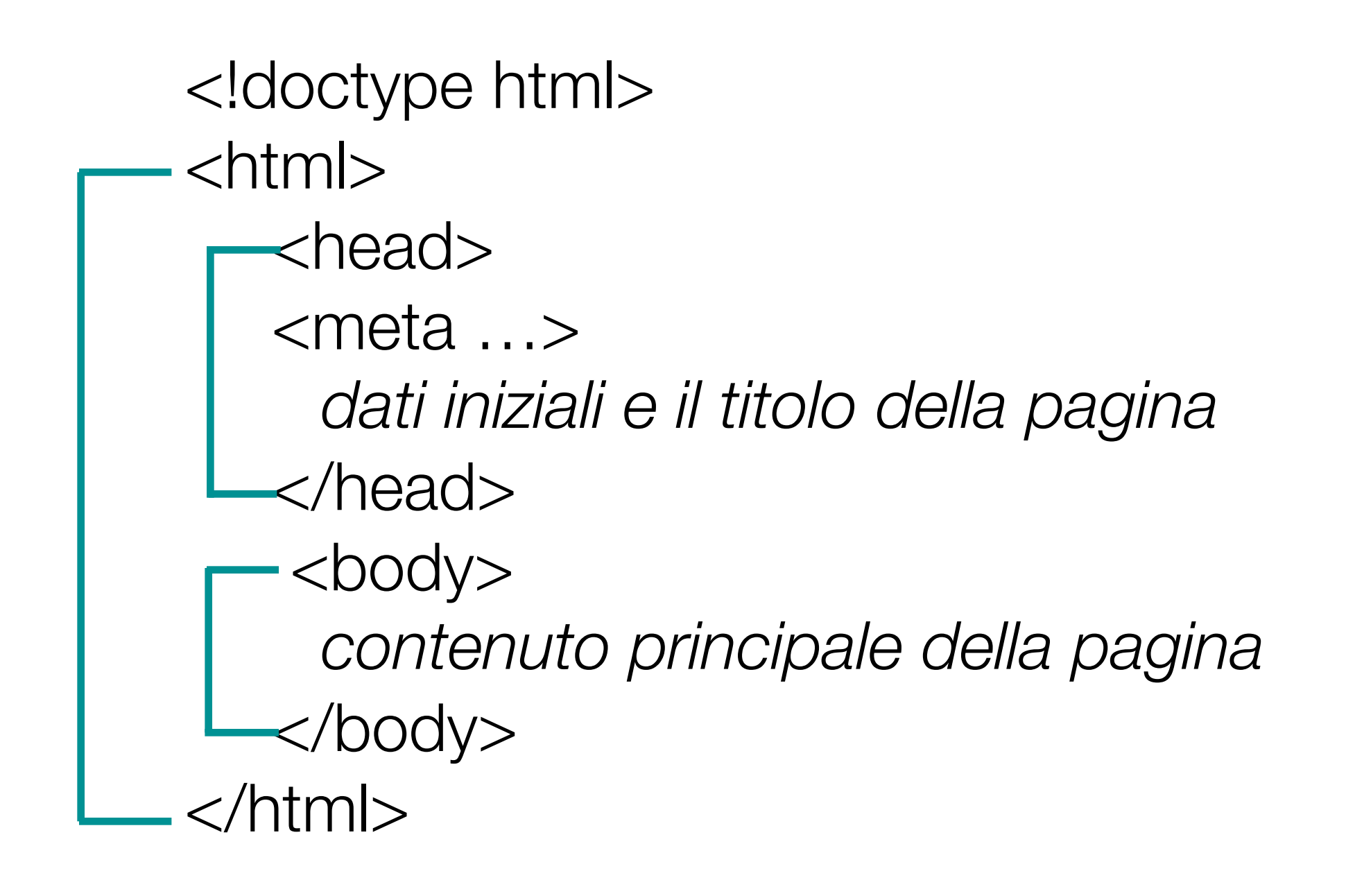

## Informazioni obbligatorie

<!doctype html>  $\hbox{\tt }$ <head>  $$2$  charset="utf-8" />$ <title>Tag Obbligatori</title> </head> <body> <p>Contenuto</p> </body> </html>

## Tag notevoli

<!doctype html>

indica al browser la versione del linguaggio

<meta charset="utf-8" />

specifica la codifica dei caratteri

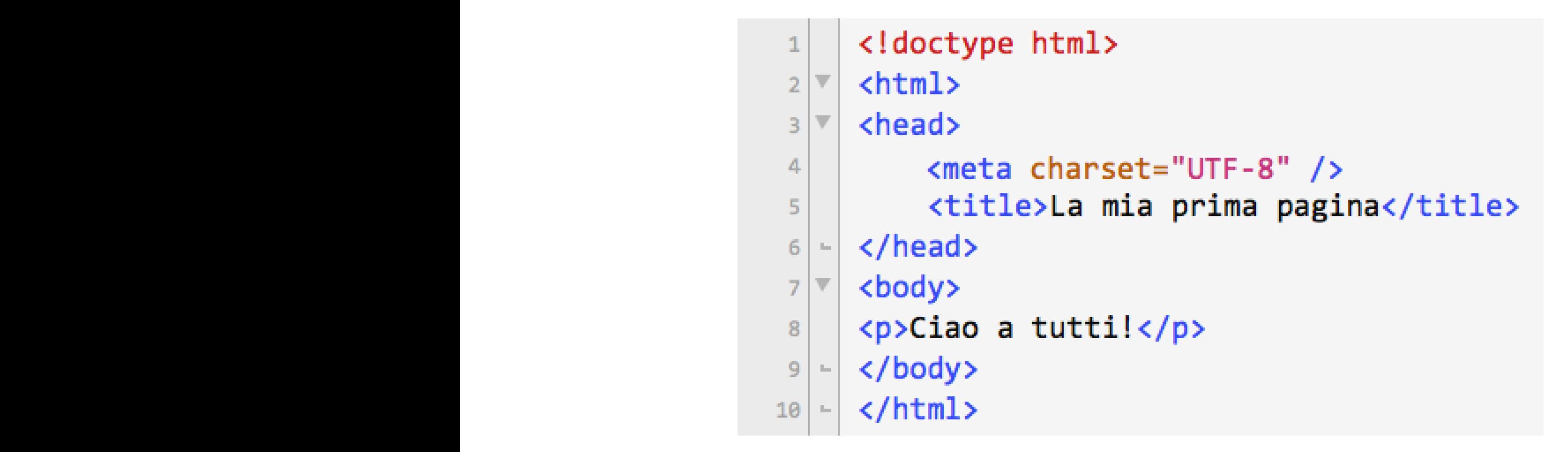

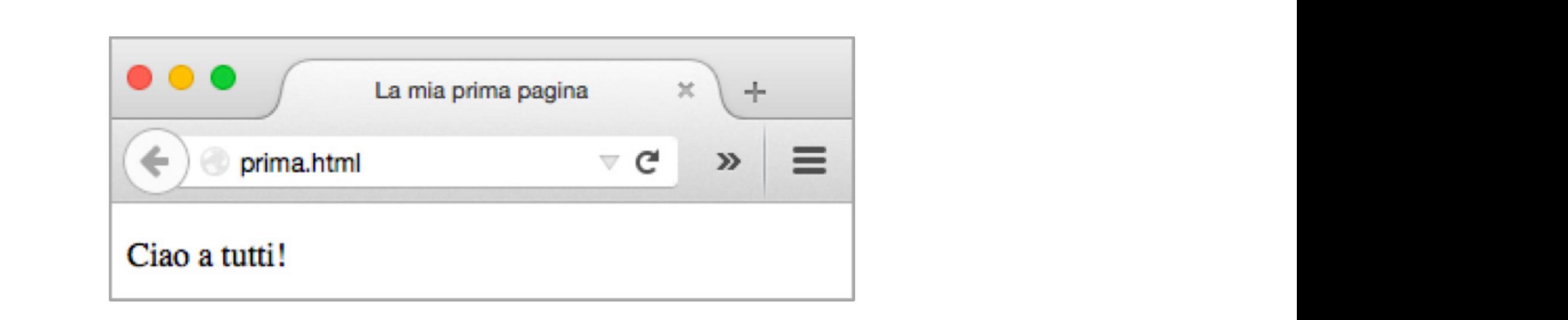

```
<!doctype html>
\phi<head>
    <meta charset="UTF-8" />
    <title>esempi di formattazione</title>
  </head>
  <body>
    <p>
      Questo testo viene mostrato <br/>b>in grassetto</b>
                                                                        \langle br / \rangleQuesto testo viene mostrato <em>in enfatizzato</em>
                                                                        \frac{1}{2}Ouesto testo viene mostrato <i>in corsivo</i>
                                                                        \langle br / \rangleQuesto testo viene mostrato <small>rimpicciolito</small>
                                                                        \frac{1}{2}Questo testo evidenziato<strong> si chiama strong</strong> <br/> <br/>the
      Questo testo viene mostrato <sup>in apice</sup>
                                                                        \langle br/sQuesto testo viene mostrato <sub>in pedice</sub>
                                                                        \frac{1}{2}Questo testo mostra <q>una breve citazione</q>
                                                                        \frac{1}{2}Questo testo
    \langle/p>
    <blockquote>
        si chiama <q>blockquote</q> e serve per
        riportare citazioni lunghe diverse righe, o per creare una
        colonna stretta per porre in evidenza una
        sezione di testo. Va separato dai paragrafi e dovrebbe essere
        considerato allo stesso modo. Non sa gestire molto testo.
    </blockquote>
    <p>Questi sono alcuni tag decisamente utili.</p>
  </body>
\langle/html\rangle
```
#### . . .

Questo testo viene mostrato in grassetto Questo testo viene mostrato in enfatizzato Questo testo viene mostrato in corsivo Questo testo viene mostrato rimpicciolito Questo testo evidenziato si chiama strong Questo testo viene mostrato in apice Questo testo viene mostrato in pedice Questo testo mostra "una breve citazione" Questo testo

> si chiama "blockquote" e serve per riportare citazioni lunghe diverse righe, o per creare una colonna stretta per porre in evidenza una sezione di testo. Va separato dai paragrafi e dovrebbe essere considerato allo stesso modo. Non sa gestire molto testo.

esempi di formattazione

Questi sono alcuni tag decisamente utili.

#### Intestazioni

HTML descrive la relazione tra le diverse parti di un documento

Intestazioni

dal livello 1 fino al livello 8

grandeza decrescente

<h1>Paese: Italia</h1> <h2>Regione: Emilia-Romagna</h2> <h3>Provincia: Bologna</h3> <h4>Città: Bologna</h4> <h5>Quartiere: San Vitale</h5> <h6>Via: Zamboni 33</h6> <p>Testo di dimensione normale</p

#### **Paese: Italia Regione: Emilia-Romagna Provincia: Bologna Città: Bologna Quartiere: San Vitale Via: Zamboni 33**  Testo di dimensione normale

## Formattazione HTML

Le righe del codice sorgente non corrispondono a quelle visualizzate

Codice HTML

dice al browser come produrre la pagina formattata

in base al significato dei tag

non all'aspetto del codice sorgente

#### Forma ben strutturata

Rende facile

la comprensione

la manutenzione

Tag per un paragrafo di testo

 $<\!\!\rho\!\!>$   $<\!\!\rho\!\!>$ 

## Spazi nel Codice Sorgente

Per facilitare la leggibilità

spazi

tabulazioni

a capo

# Il browser e gli spazi

Trasforma sequenze di più spazi in uno solo

prima di elaborare il codice HTML

Unica eccezione

il testo incluso nei tag  $p$ re $> e$   $p$ re $>$  viene sempre visualizzato così come appare nel codice sorgente

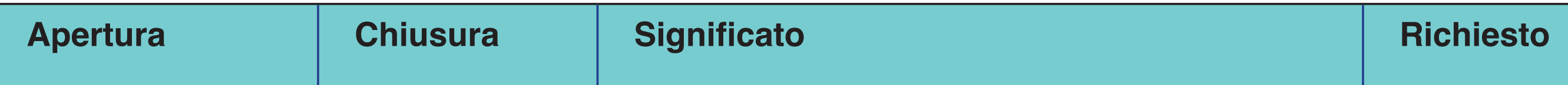

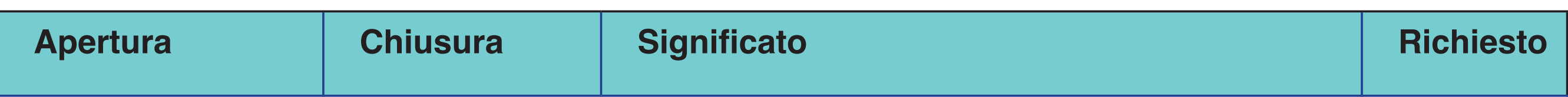

## Attributi dei tag

Aggiungono ulteriore indicazioni al tag

Sono all'interno delle parentesi angolari

p.e.: per allineare un testo,

URL nei link,

nome immagini

## Caratteri speciali

Se la nostra pagina dovesse contenere una relazione matematica come

 $0 < p > r$ 

Il browser interpreterebbe  $< p >$  come tag

visualizzando scorrettamente il testo

## Codice di escape

Indica i simboli speciali

& (e commerciale, o ampersand)

seguita da un codice specifico e

da un punto e virgola

p.e.: <

*<*

#### Lettere accentate

&

lettera

tipo di accento (grave, acute, tilde, …)

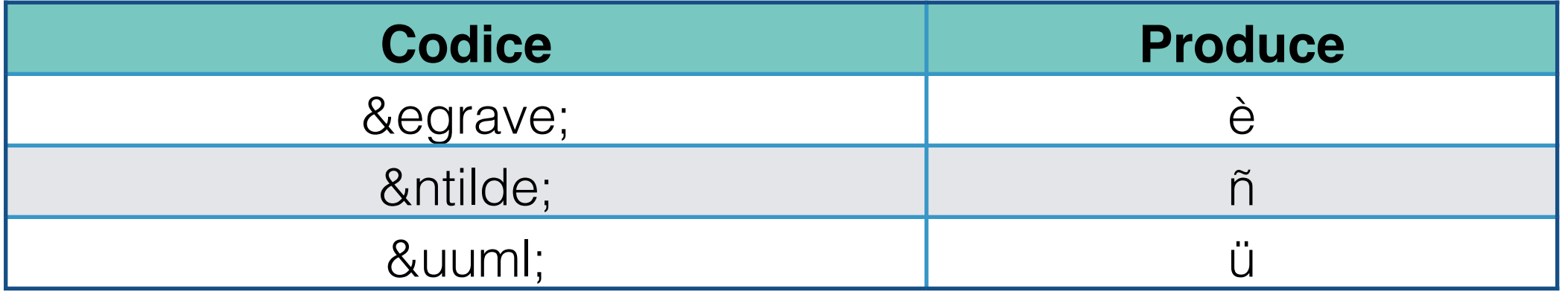

## Cascade Style Sheet

Attribuiscono proprietà ai tag della pagina

Es.:

<style>

body {background-color:black; color:white}

h1 {color:red}

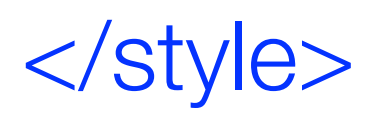

#### Stili inline

#### Applica una specifica di stile ad una specifica occorrenza del tag

Es.:

<b style="color:crimson">

### Attributo style

Molte proprietà

colore

dimensione

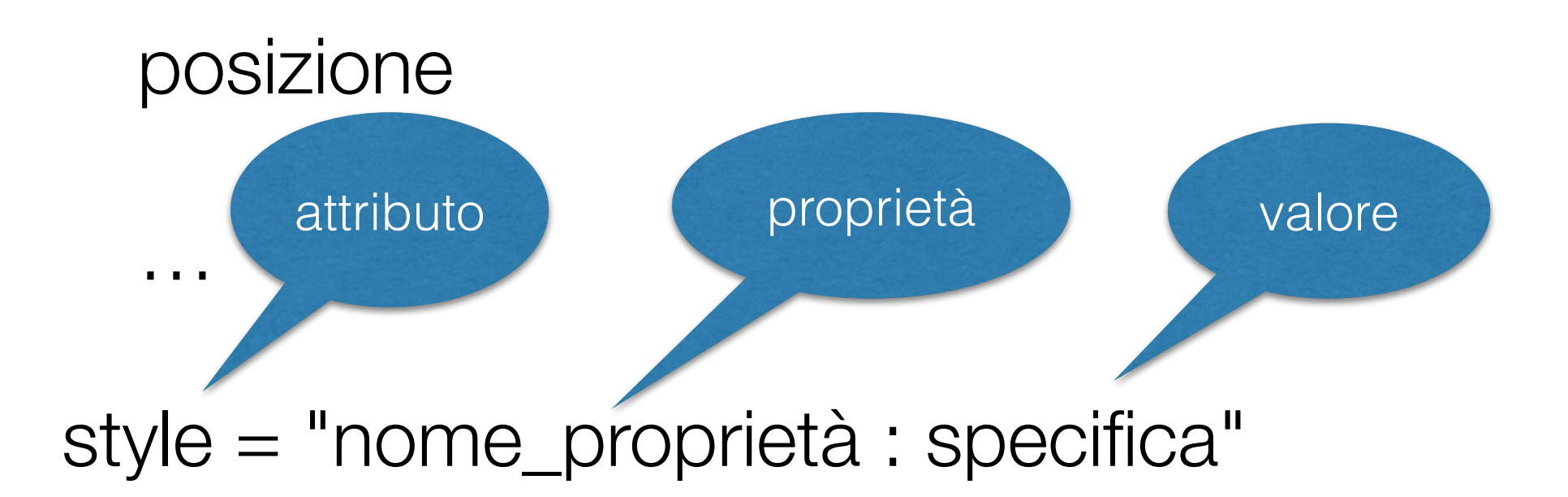

## Esempi di stile inline

<body style="background-color : black">

<body style="background-color : black; color : green">

<h1 style="text-align : center; color : yellow; fontfamily : arial">

## Nomi dei colori

Un numero esadecimale

p.e.:"#FF0000"

"#00FF00" verde

"#0000FF" blu

Nomi predefiniti

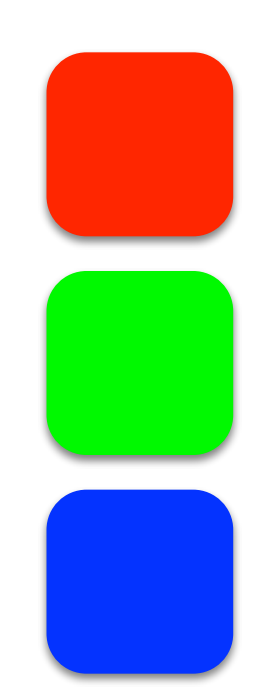

## Collegamenti e àncore

Collegamento ipertestuale

àncora: il testo da cui parte il link nel documento attuale

riferimento ipertestuale: l'indirizzo della pagina web arrivo del link

 $\alpha$  href="path del file" $>$  testo  $\alpha$ 

#### Path assoluto

Riferimento a pagine su altri siti Web

È un URL

#### Path relativo

Riferimento a pagine locali

se nella stessa directory: il nome del file

in un atra directory: il path per trovarli

Possono riferirsi a cartelle più in basso o in alto nella gerarchia delle directory

## Immagini

<img src="path del file" alt="descrizione"/>

usa gli stessi path dei link

Formato immagini GIF e JPEG

GIF: Graphic Interchange Format

JPEG: Joint Photographic Experts Group

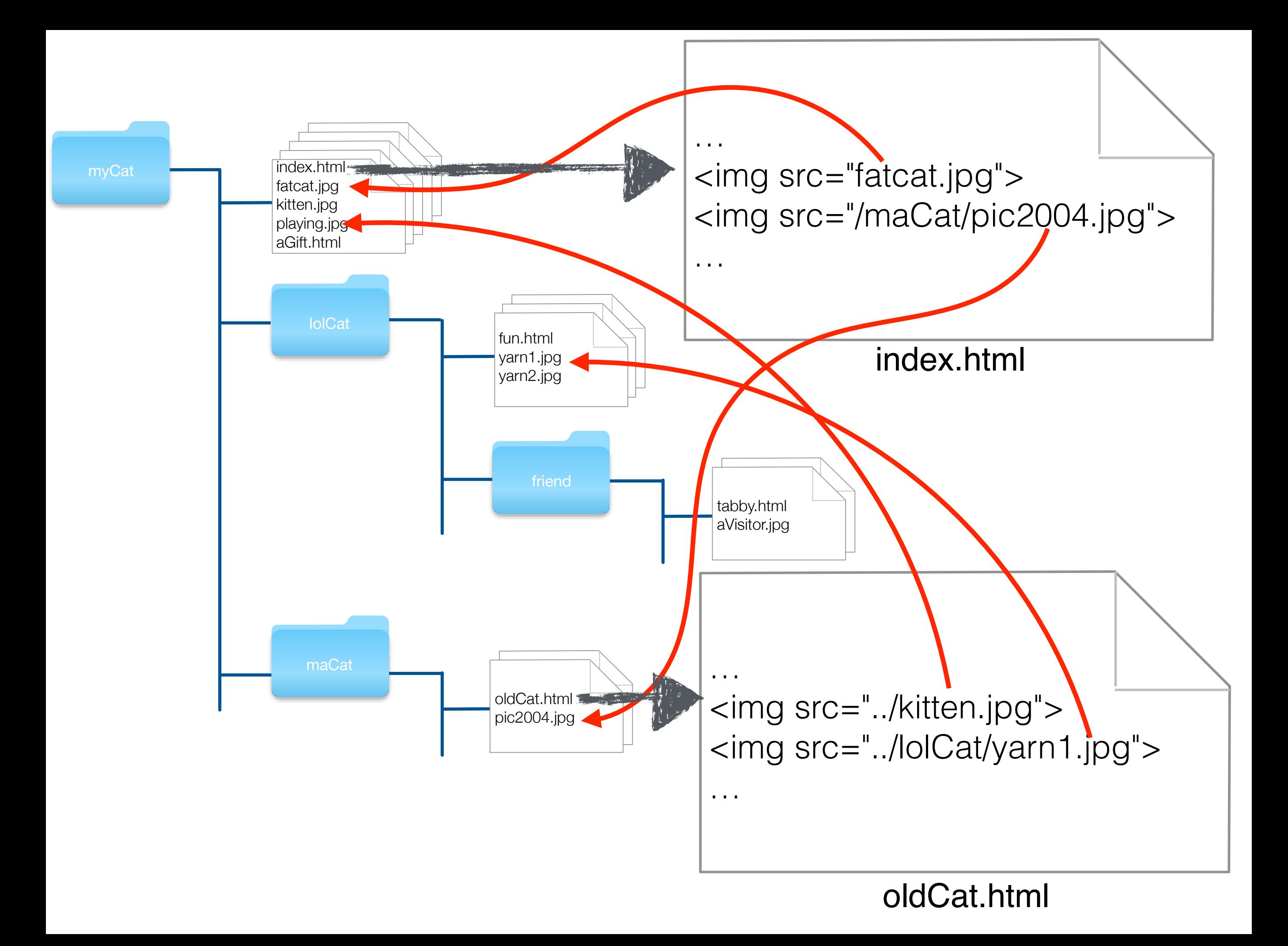

# Dove vanno le immagini?

**Default** 

le immagini sono inserite nella pagina nel punto dove c'è il tag

il testo si allinea al margine inferiore

#### Liste

Puntata (non ordinata)  $\langle ul \rangle$   $\langle ul \rangle$ 

<li> e </li> per gli elementi della lista

Numerata (ordinata)  $\langle$ ol $>$   $\langle$ /ol $>$ 

utilizza lo stesso tag <li>

Sottolista: una lista dentro un'altra

## Lista puntata

- pane
- acqua
- uova
- latte
- biscotti

 $<sub>ul</sub>$ </sub>

 <li> pane</li> <li> acqua</li> <li> uova</li> <li> latte</li> <li> biscotti</li>  $<$ /ul $>$ 

#### Lista numerata

- 1. uscire di casa
- 2. prendere il treno
- 3. fare lezione
- 4. pranzare
- 5. fare lezione
- 6. prendere il treno
- 7. tornare a casa

 $<\circ$ l $>$ 

 <li> uscire di casa</li> <li> prendere il treno</li> <li> fare lezione</li> <li> pranzare</li> <li> fare lezione</li> <li> prendere il treno</li> <li> tornare a casa</li>  $<$ / $<$ l $>$ 

### Sottolista

- pane
- acqua
	- liscia
	- gasata
	- diuretica
- uova
- latte
- biscotti

 $<$ ul $>$ <li> pane</li> <li> acqua  $<$ ul $>$ <li>liscia</li> <li>gasata</li> <li>diuretica</li>  $<$ /ul $>$  $<$ /li $>$ <li> uova</li> <li> latte</li> <li> biscotti</li>  $<$ /ul $>$ 

#### Tabelle

Il tag

<table> </table>

Ogni riga è racchiusa dalla coppia

 $<$ tr $> e$  $<$ /tr $>$ 

Ogni cella è racchiusa dalla coppia

 $e |ds$ 

#### Tabella

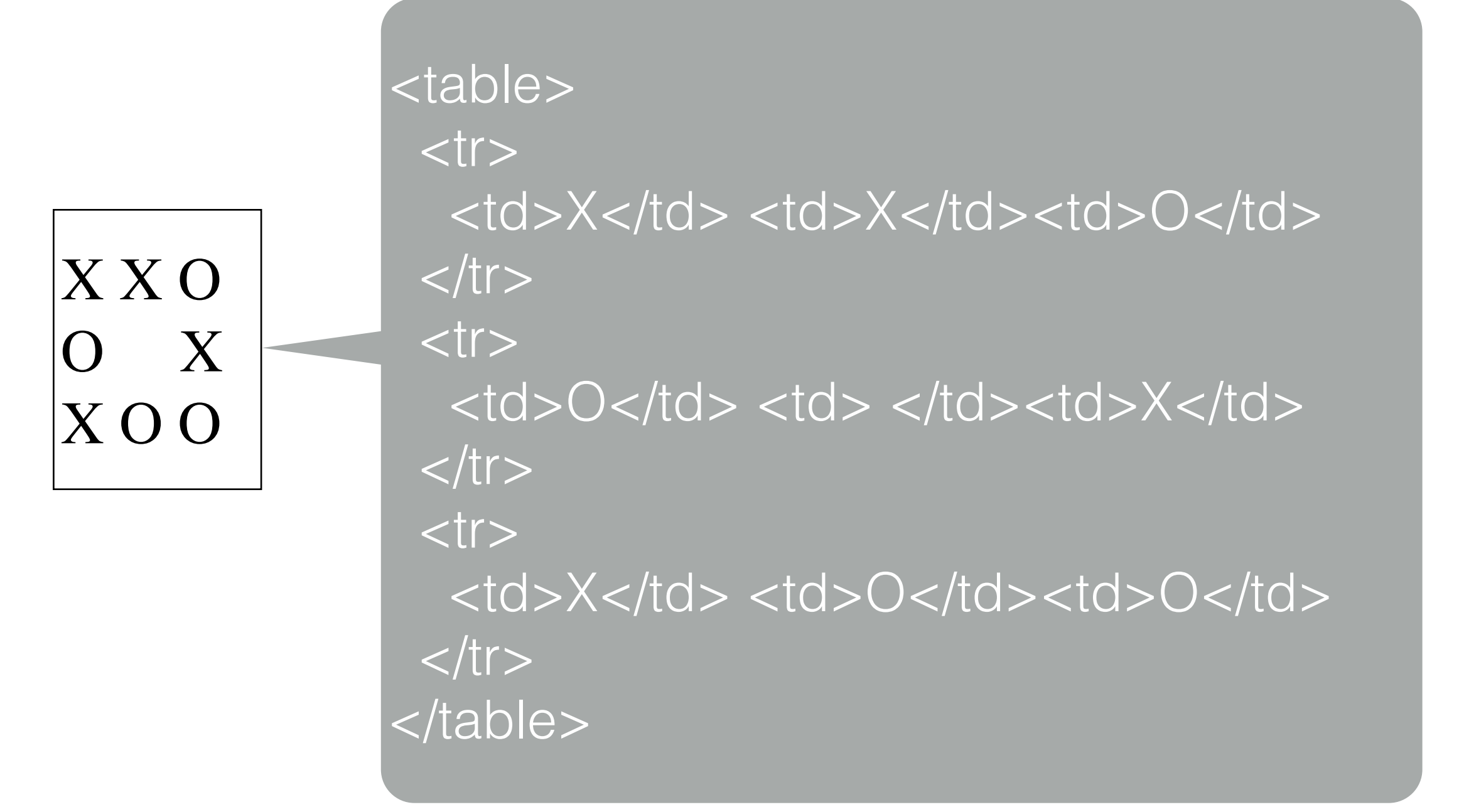

#### Ancora tabelle

Si può creare un'intestazione centrata sopra la tabella

con i tag  $\langle$  caption $\rangle$  e  $\langle$  caption $\rangle$ 

Le intestazioni di colonna sono la prima riga della tabella

inserendo al posto dei tag delle celle i tag  $lth > e$  $th$